# **A Comprehensive Illustrated Practical Guide To Maximizing The Mac Mini macOS Big**

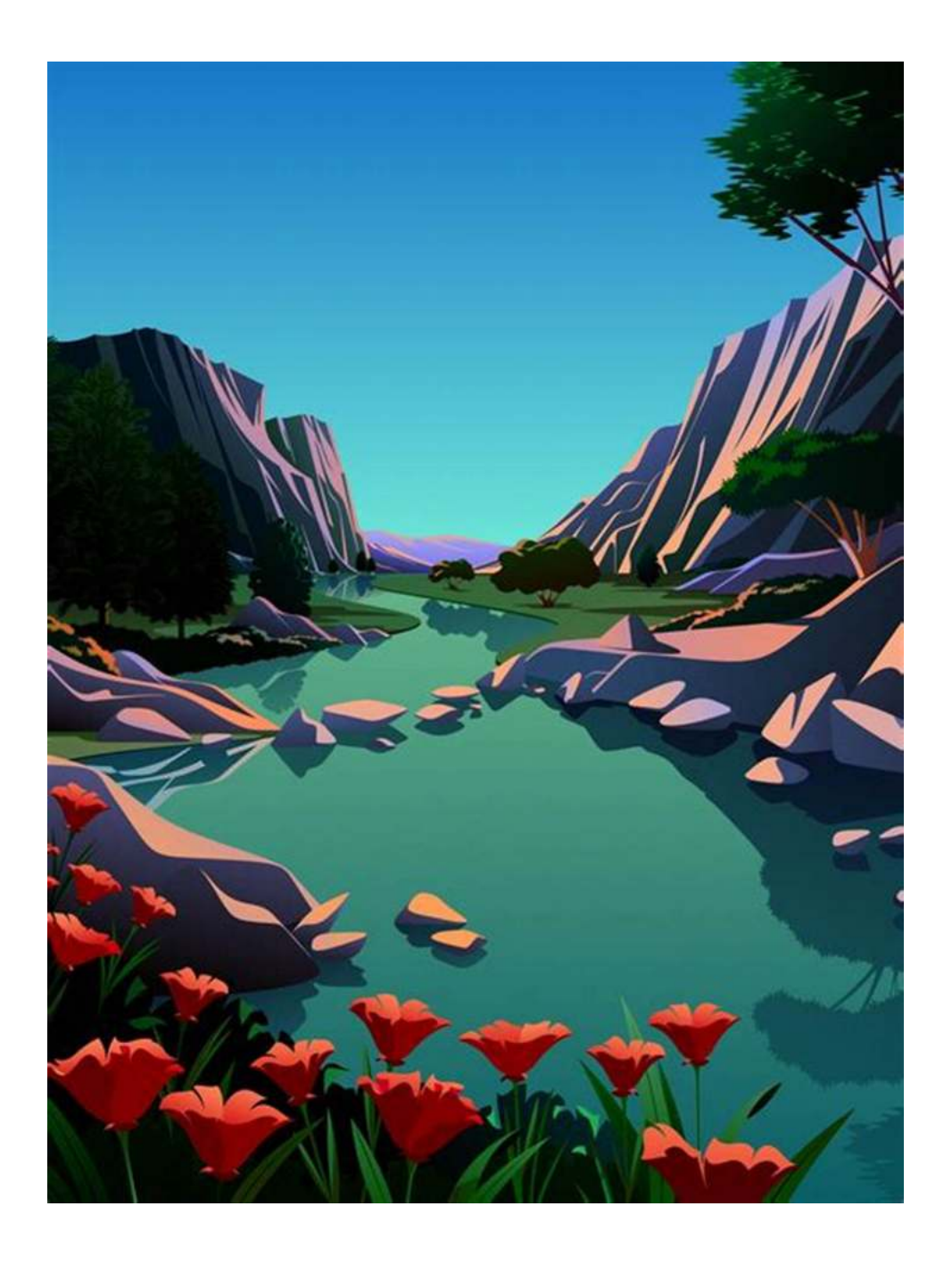

Are you an avid Mac user who has recently purchased the Mac Mini with macOS Big Sur? If so, you've come to the right place. In this comprehensive guide, we will walk you through various tips, tricks, and techniques to help you maximize your Mac Mini's performance and get the most out of macOS Big Sur.

#### **Why Choose the Mac Mini with macOS Big Sur?**

The Mac Mini is a compact and powerful desktop computer that offers exceptional performance and versatility. With its state-of-the-art M1 chip and macOS Big Sur, it provides a seamless user experience, efficient power management, enhanced security, and stunning graphics.

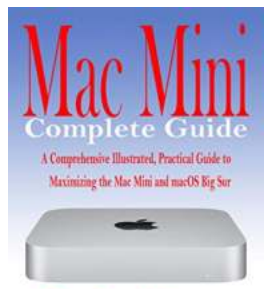

## **Mac Mini Complete Guide: A Comprehensive [Illustrated, Practical Guide to Maximizing the Mac](http://indexdiscoveries.com/file/UlpFNnFHVDArbE03RGZpRm5HZ1ordDBBdjlacXdNSlVTT0tGV1JPUGE1NFE3c1FXalN3cmg5SUJ5YjdoYnpOcC8wZEY5QzlHNGFUNkNCU0M2WFNNRURLZmFaYjRjRHdmd2dMS1dYNTlybjhHT0dmQXBVcjdsaHAvWlllay9hdXhNWXVzR1ZFNThHOWNKcjBZb055SkVHUHRYK0RvVUFIVFU3TlFYUkVXUE1EeEpuYm9FZUFKSUNQRGZINk9OUzc4Tk55Vkd4clAxNEdtcktndlJDNlcxK3BjZFppU0RTQUdrUFc5ZE5jSmtaQjJLOGhRN3JOSFJ3VExjcjh2bW10Uw==:f4.pdf) Mini & MacOS Big Sur**

by Raphael Stone ([Print Replica] Kindle Edition)

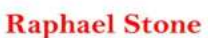

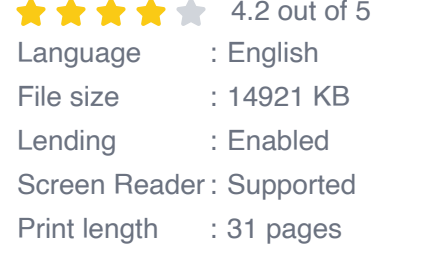

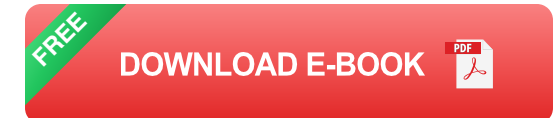

#### **Setting up Your Mac Mini**

First things first, let's start by setting up your Mac Mini. We will guide you through the initial setup process, including creating a user account, configuring preferences, and connecting peripherals such as a monitor, keyboard, and mouse.

#### **Optimizing Performance**

To maximize the performance of your Mac Mini, we will delve into various optimization techniques. These include managing storage effectively, disabling unnecessary startup programs, keeping your software up to date, and utilizing built-in macOS utilities for maintenance and troubleshooting.

#### **Exploring macOS Big Sur Features**

With macOS Big Sur, Apple introduced numerous exciting features and improvements. We will take a deep dive into these features, such as the redesigned Control Center, enhanced Safari browser, updated Messages app, and the new notification center. You'll learn how to customize these features to suit your preferences and workflow.

#### **Increasing Productivity with macOS Big Sur**

In this section, we will explore how you can boost your productivity using macOS Big Sur. We will cover features like Split View and Mission Control for efficient multitasking, the revamped Finder for seamless file management, and the powerful Spotlight search tool. You'll discover hidden tips and tricks that will make your workflow smoother and more efficient.

#### **Unleashing the Power of Apple Apps**

Apple provides a suite of powerful apps that are optimized for macOS Big Sur. We will guide you through using apps like Pages, Keynote, Numbers, and GarageBand to create stunning documents, presentations, spreadsheets, and music. You'll also learn how to enhance your media creation with apps like iMovie and Final Cut Pro.

#### **Exploring Third-Party Apps**

In addition to Apple's apps, the Mac Mini with macOS Big Sur supports a vast range of third-party apps. We will introduce you to some of the best and most useful apps available, such as productivity tools, creative software, media players, and much more. These apps will further extend the capabilities of your Mac Mini.

#### **Security and Privacy**

macOS Big Sur comes with enhanced security and privacy features. We will show you how to enable and configure features like FileVault, Gatekeeper, and the macOS Firewall for robust protection against malware and unauthorized access. You'll also learn how to manage your privacy settings and safeguard your sensitive data.

#### **Backing up and Restoring Data**

Regularly backing up your data is crucial to prevent data loss. We will explain various backup strategies and guide you through setting up Time Machine, Apple's built-in backup solution. You'll also learn how to restore your data in case of an unfortunate event, ensuring your files are safe and easily recoverable.

#### **Troubleshooting Common Issues**

No matter how well you optimize your Mac Mini, you may still encounter occasional issues. We will address common problems like slow performance, application crashes, network connectivity problems, and more. Our troubleshooting tips will help you resolve these issues quickly and get your Mac Mini back to peak performance.

Congratulations! By following this comprehensive illustrated practical guide, you've become proficient in maximizing the performance of your Mac Mini with macOS Big Sur. You now have a deeper understanding of its features, optimization techniques, and extensive app ecosystem. Get ready to embark on an incredible journey of productivity and creativity with your Mac Mini.

Disclaimer: This article is for informational purposes only. Apple, Mac, Mac Mini, macOS, Big Sur, and all related terms are registered trademarks of Apple Inc.

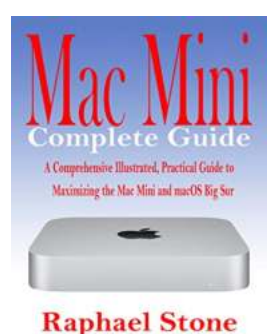

### **Mac Mini Complete Guide: A Comprehensive [Illustrated, Practical Guide to Maximizing the Mac](http://indexdiscoveries.com/file/UlpFNnFHVDArbE03RGZpRm5HZ1ordDBBdjlacXdNSlVTT0tGV1JPUGE1NFE3c1FXalN3cmg5SUJ5YjdoYnpOcC8wZEY5QzlHNGFUNkNCU0M2WFNNRURLZmFaYjRjRHdmd2dMS1dYNTlybjhHT0dmQXBVcjdsaHAvWlllay9hdXhNWXVzR1ZFNThHOWNKcjBZb055SkVHUHRYK0RvVUFIVFU3TlFYUkVXUE1EeEpuYm9FZUFKSUNQRGZINk9OUzc4Tk55Vkd4clAxNEdtcktndlJDNlcxK3BjZFppU0RTQUdrUFc5ZE5jSmtaQjJLOGhRN3JOSFJ3VExjcjh2bW10Uw==:f4.pdf) Mini & MacOS Big Sur**

by Raphael Stone ([Print Replica] Kindle Edition)

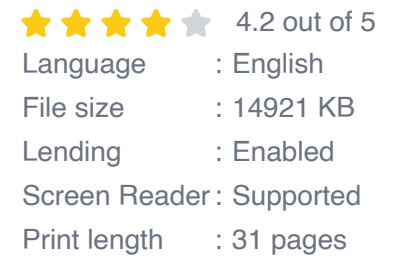

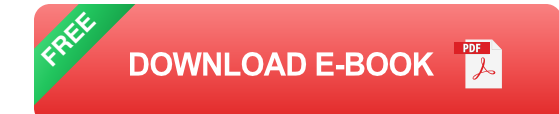

The M1 chip in the Mac mini is Apple's first System on a Chip for Mac, integrating GPU, CPU, RAM, and other components for improved performance and efficiency. The M1 in the Mac mini has an 8-core CPU with four high-efficiency cores and four high-performance cores along with an integrated GPU that has 8 cores.

In the Mac mini, the M1 chip's CPU offers 3x faster performance than the previous-generation entry-level model and the GPU offers 6x better graphics performance. ML workloads are up to 15x faster thanks to the 16-core Neural Engine, and the Mac mini is 5x faster than the best-selling Windows desktop in its price range.

macOS Big Sur elevates the most advanced desktop operating system in the world to a new level of power and beauty. Experience Mac to the fullest with a refined new design. Enjoy the biggest Safari update ever. Discover new features for Maps and Messages. Get even more transparency around your privacy.

This book will help you with a collection of ACTIONABLE tips and tricks. It contains specific step-by-step instructions that are well organized and easy to read. With the aid of the screenshots, even a new user of Mac can understand this book easily.

Here is a Preview of what you will learn:

•What's in the menu bar on Mac?

•How to search with Spotlight on Mac

•Customize the Dock

•Use Notification Center on Mac

•Get to know the Mac desktop

•See and organize your files in the Finder on Mac

•Use Launchpad to view and open apps on Mac

•How to manage windows

•Use apps in Split View

•Find, buy, and download apps in the App Store on Mac

•Remove apps from Launchpad

•Install and uninstall apps from the internet or disc on Mac

•Customize your Mac with System Preferences

•Use your internet accounts

•Use accessibility features on Mac

•Set up users, guests, and groups

•Create and work with documents

•Dictate your messages and documents

•Set a different keyboard dictation shortcut

•Back up your files with Time Machine

•Take screenshots or screen recordings on Mac

•Create an Apple ID on Mac

•Control the pointer and mouse actions using alternate methods

•Convert a standard user to an administrator

•Sign in to a new device or browser with two-factor authentication

•Use iCloud Drive to store documents on your Mac

•Set up Family Sharing on Mac

•View and download purchases made by other family members

•Use Continuity to work across Apple devices

•Use your iPad as a second display for your Mac

•Unlock your Mac and approve requests with Apple Watch

•Listen to podcasts on Mac

•Set up Screen Time for a child on Mac

•Read books in Books on Mac

•Share a read-only version of your calendar with anyone

•Use Sidecar

•Customize your Game Center account

•Manage passwords using keychains on Mac

•Insert photos and scans with Continuity Camera on Mac

•Insert sketches with Continuity Sketch on Mac

•Control Home accessories on Mac

•Use Airdrop on your Mac to send files to devices near you

•Play songs in Music on Mac

•Watch Now in the Apple TV app

•Listen to podcasts on Mac

•Add ticker symbols to your watch list

•Have a book read to you

•Sync content between your Mac and iPhone or iPad

•Learn how passwords are used on

•Protect your Mac from malware And so much more!

Download your copy of "Mac Mini Complete Guide" by scrolling up and clicking "Buy Now 1-Click" button.

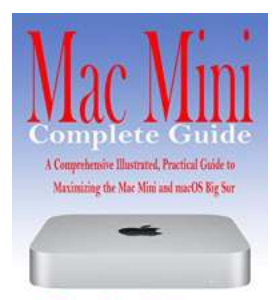

**Raphael Stone** 

### **[A Comprehensive Illustrated Practical Guide To](http://indexdiscoveries.com/discoveries/mac-mini-complete-guide-a-comprehensive-illustrated-practical-guide-to-maximizing-the-mac-mini-macos-big-sur.html) Maximizing The Mac Mini macOS Big**

Are you an avid Mac user who has recently purchased the Mac Mini with macOS Big Sur? If so, you've come to the right place. In this comprehensive guide, we...

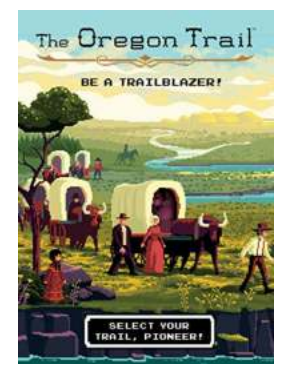

## **[The Oregon Trail Trailblazer Collection: Relive](http://indexdiscoveries.com/discoveries/the-oregon-trail-trailblazer-4-collection.html) the Epic Journey**

Imagine embarking on a treacherous journey across the untamed wilderness, braving harsh weather conditions, facing dangerous obstacles, and testing your survival skills. This...

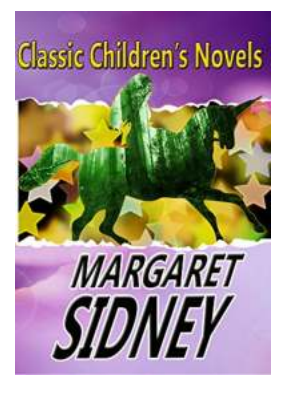

### **Five Little Peppers And How They Grew: A [Captivating Journey of Growth and Resilience](http://indexdiscoveries.com/Five%20Little%20Peppers%20And%20How%20They%20Grew%20A%20Captivating%20Journey%20of%20Growth%20and%20Resilience.pdf)**

Have you ever wondered what it would be like to embark on a journey of growth and overcome adversities with a group of five charming siblings? Five Little Peppers And How...

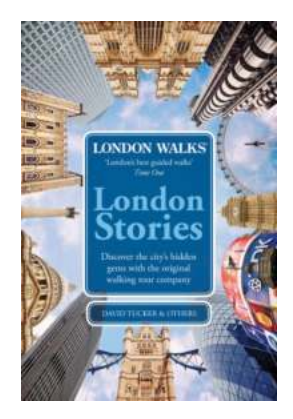

## **Unlocking London's Hidden Secrets: An [Unforgettable Journey with London Walks](http://indexdiscoveries.com/Unlocking%20London%E2%80%99s%20Hidden%20Secrets%20An%20Unforgettable%20Journey%20with%20London%20Walks%20London%20Stories%20David%20Tucker.pdf) London Stories David Tucker**

London, the pulsating heart of England, is a city brimming with history, culture, and countless untold stories. Its ancient streets and iconic landmarks have witnessed...

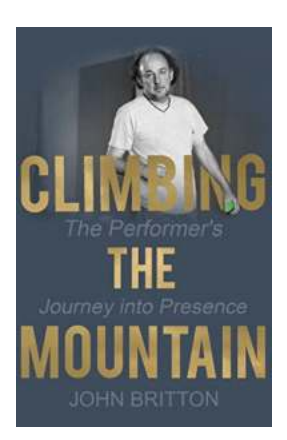

### **[The Performer Journey Into Presence](http://indexdiscoveries.com/The%20Performer%20Journey%20Into%20Presence.pdf)**

Have you ever been mesmerized by a performer's captivating presence on stage? Their ability to command attention, exude confidence, and connect with the audience? It's a...

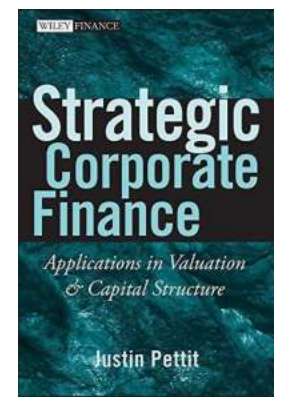

### **[An In-Depth Analysis: Applications In Valuation](http://indexdiscoveries.com/An%20In-Depth%20Analysis%20Applications%20In%20Valuation%20And%20Capital%20Structure%20Wiley%20Finance%20381.pdf) And Capital Structure Wiley Finance 381**

Valuation and capital structure are two crucial components of any business operation. Understanding the intricacies of these concepts is vital for businesses to make informed...

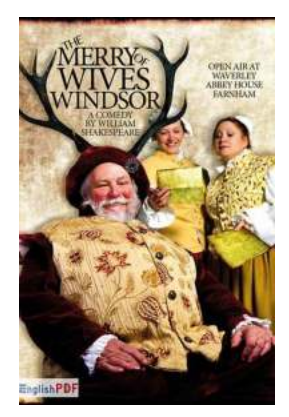

## **[Shocking Revelation: Experience the Ultimate](http://indexdiscoveries.com/Shocking%20Revelation%20Experience%20the%20Ultimate%20Comedic%20Delight%20with%20The%20Merry%20Wives%20Of%20Windsor%20The%2030%20Minute%20Shakespeare%21.pdf) Comedic Delight with The Merry Wives Of Windsor: The 30 Minute Shakespeare!**

Are you ready to embark on a hilarious journey through one of Shakespeare's most delightful comedies? Look no further because The Merry Wives Of Windsor: The 30 Minute...

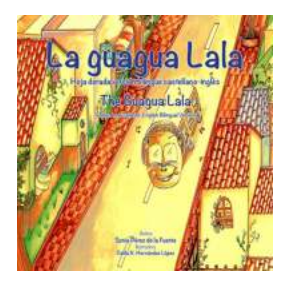

## **[The Ultimate Must-Have Accessories for Winter:](http://indexdiscoveries.com/The%20Ultimate%20Must-Have%20Accessories%20for%20Winter%20Bulky%20Knit%20Wraps%20Cowls%20Quick%20Cozy%20Knits.pdf) Bulky Knit Wraps Cowls Quick Cozy Knits**

Winter is the season for cozy knits, and there's nothing better than wrapping yourself in the warmth and comfort of a bulky knit wrap or cowl. These accessories not only...